## SAP ABAP table /TDAG/RCSS\_ENDPT {Endpoint Text}

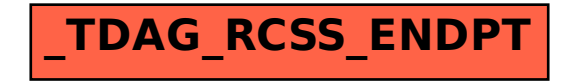